### $LaCie$

1.  $\blacksquare$ 

#### 2. Secondary Secondary Secondary CPU  $\subset \mathbb{C}$ PU

### トライブ BILL STATE こうしゃ URL

## [www.lacie.jp/support/index.html](http://www.lacie.jp/support/index.html)

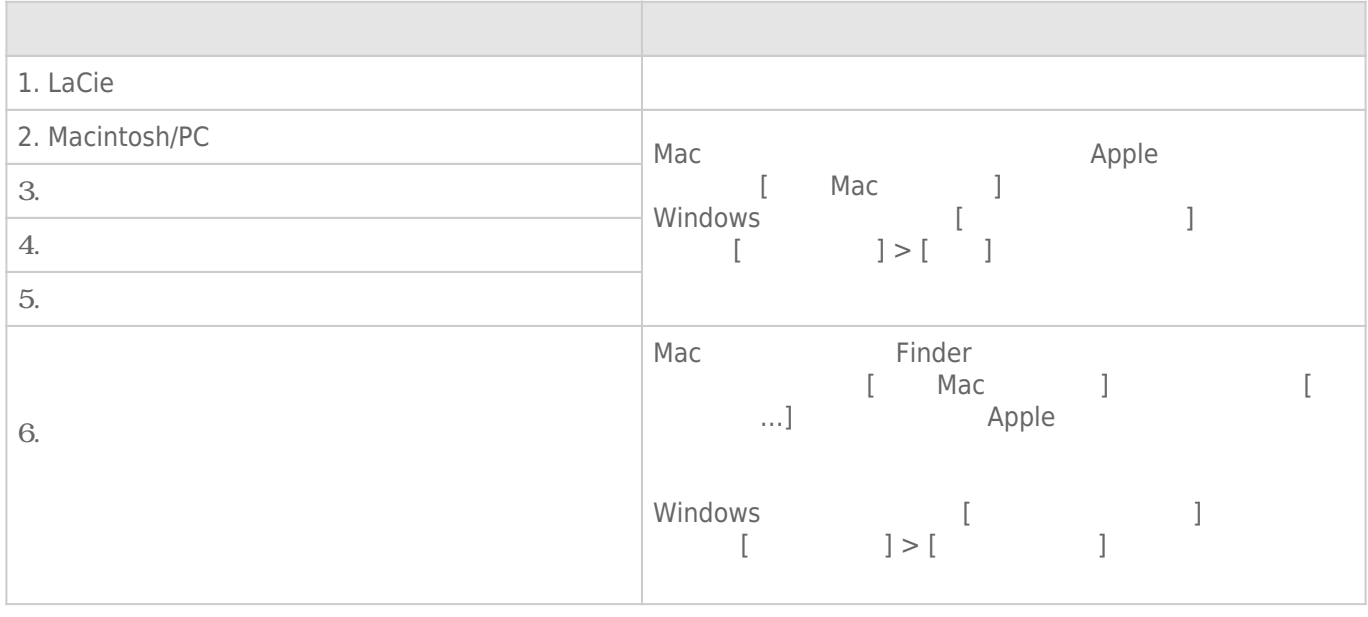

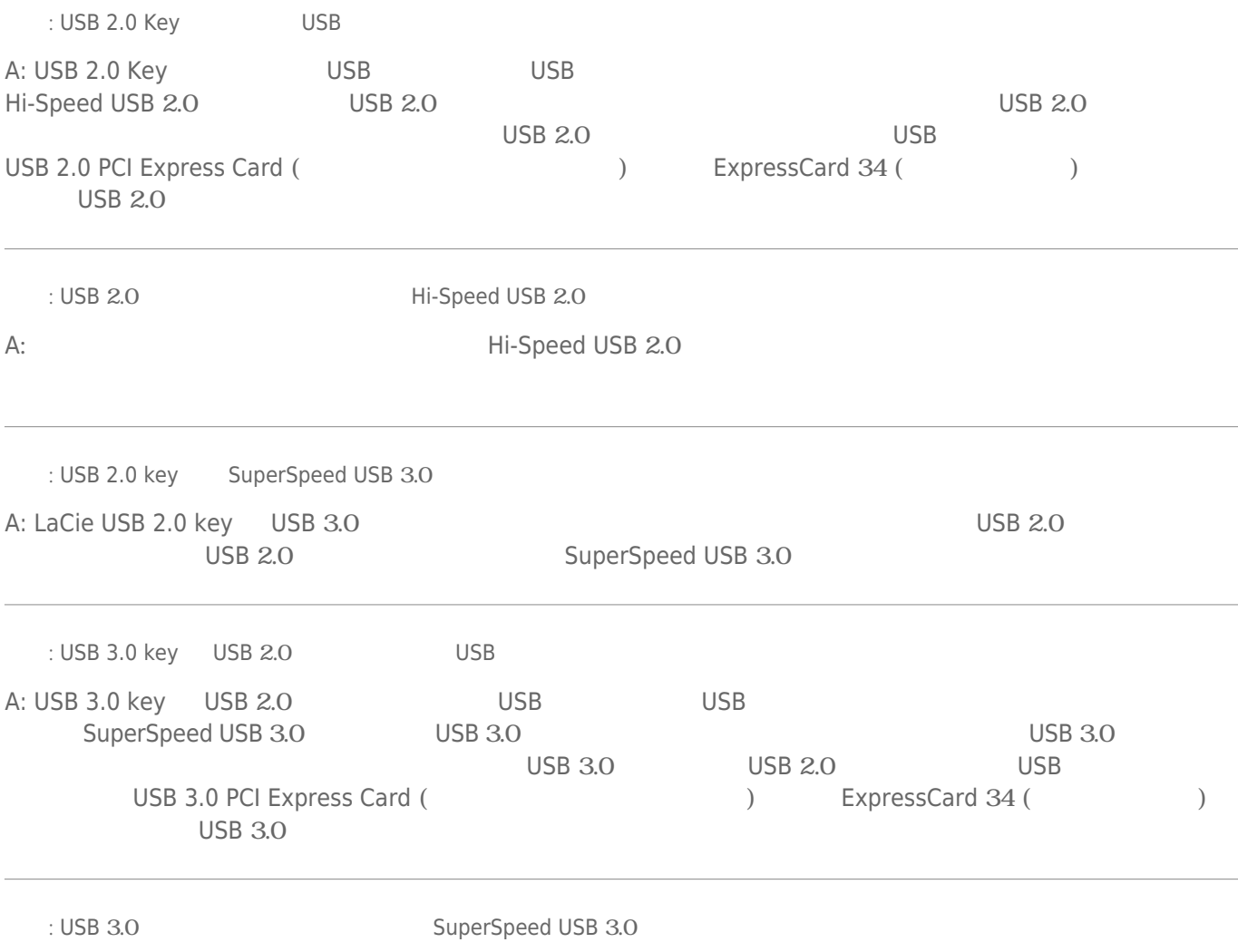

A: USB  $\sim$ 

: USB

 $\mathbb{R}^n$ 

 $\overline{a}$ 

**注**: およびには、このようには、このようには、このようには、このようには、このようには、このようには、このようには、このようには、このようには、このようには、このようには、このようには、このようには、このようには、このようには

A:  $A$ :  $A$ 

 $\lambda$ 

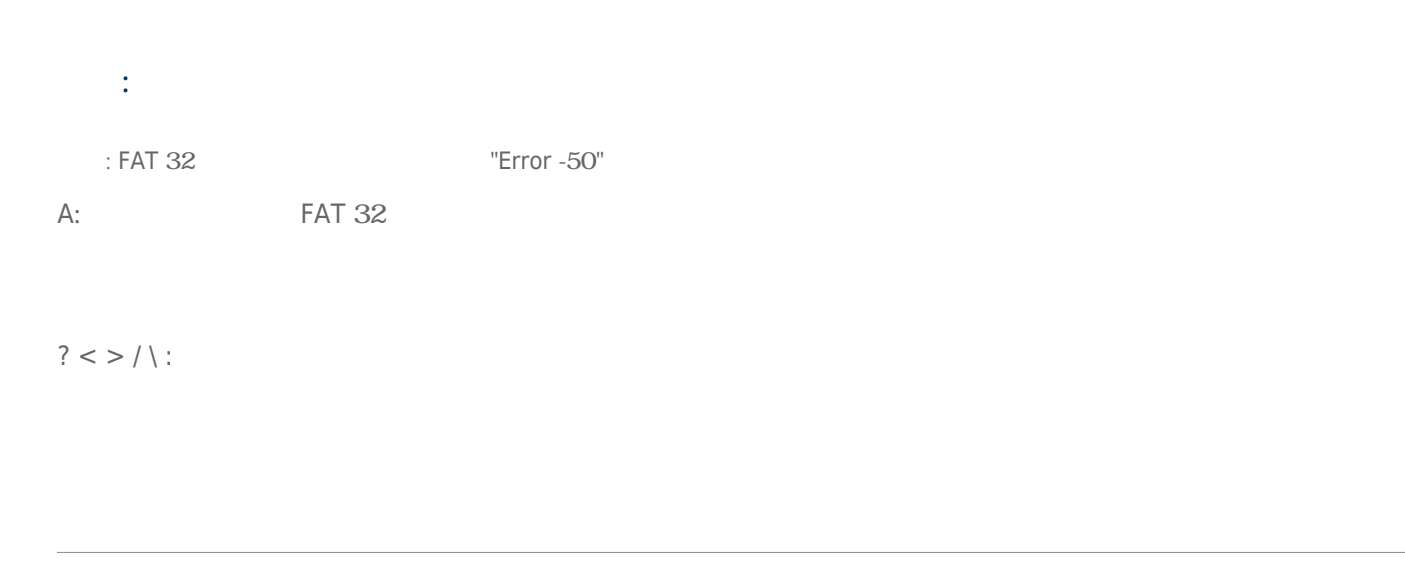

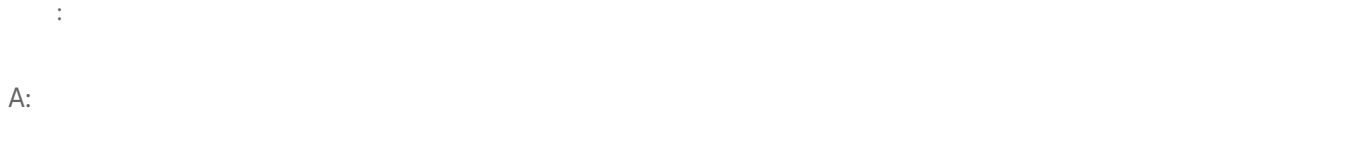

# Windows XP Vista 7

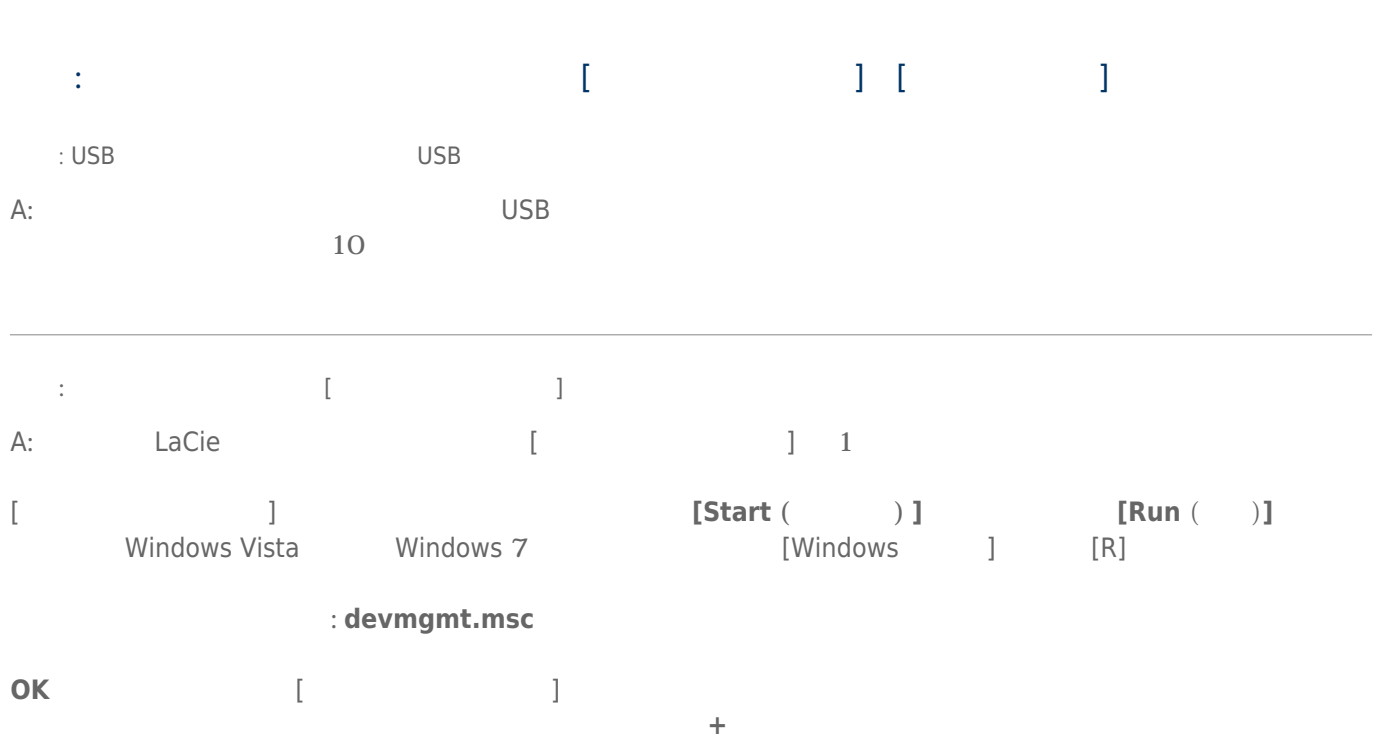

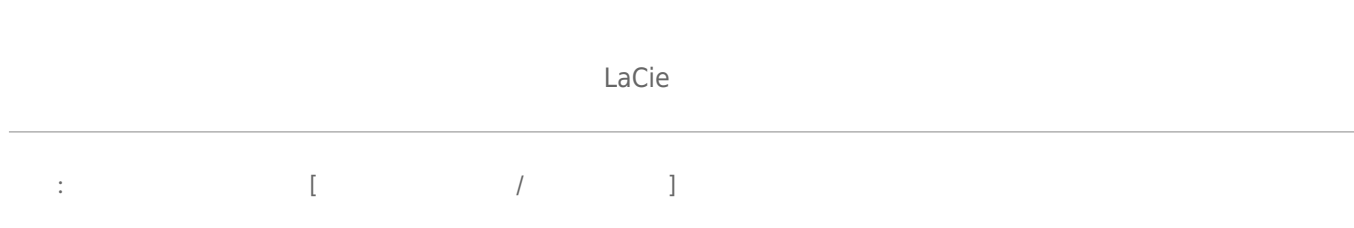

# [質問: 変わったアイコンの横にストレージ デバイスが一覧表示されていますか。](#page--1-0)

## A: Windows

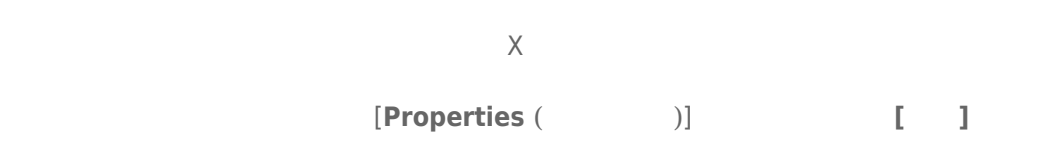

### [LaCie Support](http://www.lacie.jp/)

# Mac OS X

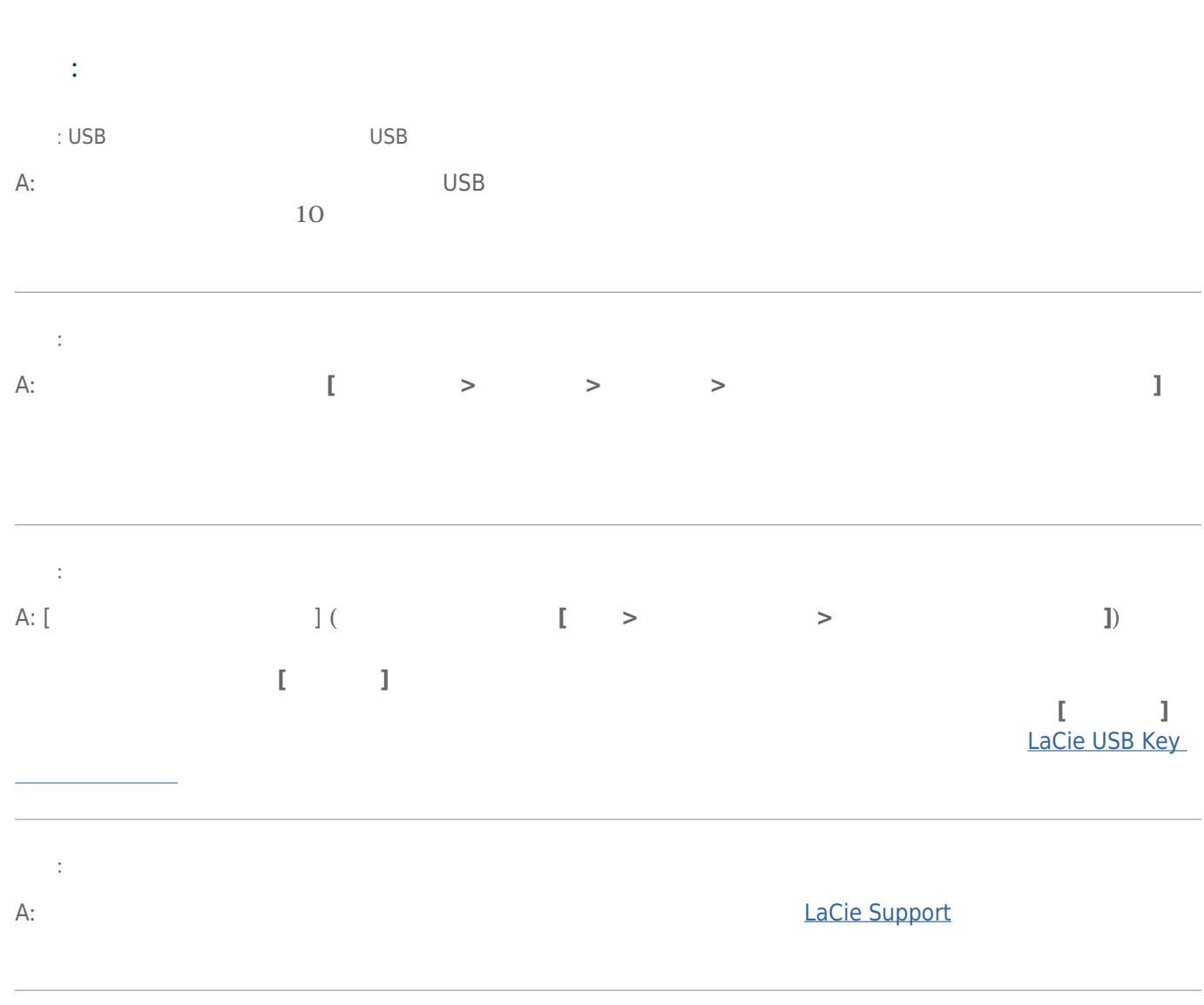

[質問: インタフェースとオペレーティング システムに適した手順でインストールを行いましたか。](#page--1-0)

[LaCie Support](http://www.lacie.jp/)

 $\lambda$